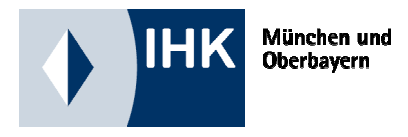

# MERKBIATT Recht und Steuern

# **GEWINNERMITTLUNG DURCH EINNAHMENÜBERSCHUSSRECHNUNG**

Dieses Merkblatt informiert Sie über Besonderheiten der Einnahmenüberschussrechnung und erläutert, unter welchen Umständen Sie diese vereinfachte Art der Gewinnermittlung durchführen dürfen.

# **Inhalt:**

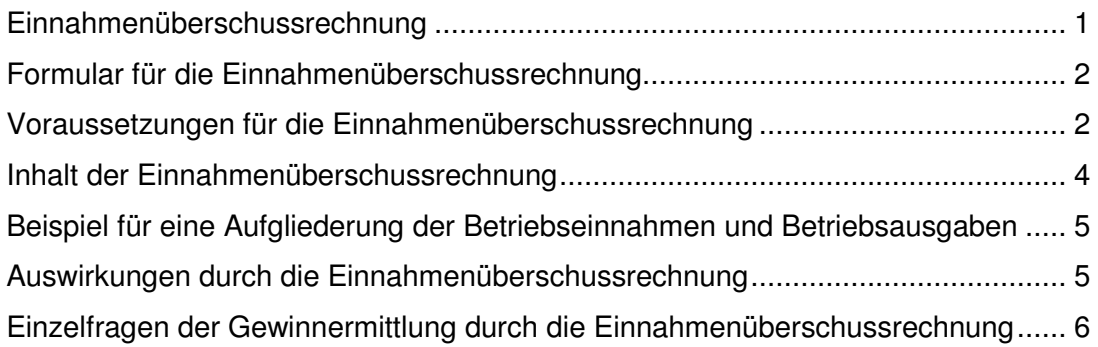

# **Einnahmenüberschussrechnung**

Die Einnahmenüberschussrechnung (kurz: EÜR) ist als einfache Art gedacht, den laufenden Gewinn eines Geschäftsjahres zu ermitteln. § 4 Abs. 3 Einkommensteuergesetz definiert die EÜR als "Überschuss der Betriebseinnahmen über die Betriebsausgaben". Mit Hilfe eines Journals, in dem Einnahmen und Ausgaben sachlich getrennt (z. B. Wareneinkauf, Umsatzsteuer, Ladenmiete) aufgezeichnet werden, erhält man einen Überblick über die Einnahmen- und Ausgabensituation. Eine Addition dieses Zahlenmaterials zum Jahresende stellt die Einnahmenüberschussrechnung dar.

### **Formular für die Einnahmenüberschussrechnung**

Das Bundesministerium der Finanzen (BMF) hat 2003 ein einheitliches Formular für die Einnahmenüberschussrechnung sowie die dazugehörige Anleitung veröffentlicht. Ziel war der Bürokratieabbau für den Mittelstand, der nach Ansicht der IHK-Organisation damit allerdings nicht erreicht wurde. Für die Gewinnermittlung der Wirtschaftsjahre ab 2005 ist ein verändertes Formular bekannt gegeben worden, welches grundsätzlich verwendet werden muss. Auch 2015 wurde der Vordruck wieder – wie jedes Jahr - überarbeitet. Die Vordrucke für 2014 und 2015 sowie Ausfüllanleitungen sind auf unserer Homepage www.muenchen.ihk.de > Recht & Steuern > Steuerrecht > Einkommensteuer > Einnahmenüberschussrechnung abrufbar.

**Hinweis:** Ab 2012 ist erstmalig die elektronische Übermittlung der Einnahmenüberschussrechnung verpflichtend abzugeben. Liegen die Betriebseinnahmen für den Betrieb allerdings unter der Grenze von 17.500 €, ist die Verwendung des Formulars und die elektronische Übermittlung nicht verpflichtend. Eine formlose Gewinnermittlung wie bisher ist dann ausreichend.

#### **Voraussetzungen für die Einnahmenüberschussrechnung**

Gewerbetreibende haben diese Gewinnermittlungsmöglichkeit nur dann, wenn:

- **1. der Umsatz bei maximal 500.000 € (ab 2016 maximal 600.000 €)**
- 2. **und** der **Gewinn bei maximal 50.000 € (ab 2016 maximal 60.000 €)** liegen (§ 141 Abgabenordnung)
- 3. **und** sie **nicht nach anderen Gesetzen,** als den Steuergesetzen **verpflichtet sind Bücher zu führen** (z. B. Rechtsform GmbH, AG, OHG, KG; Handelsgewerbe, mit erforderlichem in kaufmännischer Weise eingerichteten Geschäftsbetrieb, die nach Handelsrecht bilanzieren müssen) (§ 140 Abgabenordnung).

Wenn eine dieser Bedingungen nicht erfüllt ist, muss zwingend eine Bilanz erstellt werden (vgl. § 141 Abgabenordnung). Bei Überschreiten der Umsatz- oder Gewinngrenze muss Ihnen das Finanzamt allerdings mitteilen, dass Sie buchführungspflichtig sind. Die steuerliche Buchführungspflicht beginnt dann in dem Jahr, das auf diese Mitteilung des Finanzamts folgt.

#### Seite 3 von 6

**Hinweis:** Durch das Bilanzrechtsmodernisierungsgesetz (BilMoG) vom 25. Mai 2009 wird erstmals ab Geschäftsjahr 2008 eine Befreiung von der Buchführungs-, Bilanzierungsund Inventurpflicht für Kaufleute mit in kaufmännischer Weise eingerichtetem Geschäftsbetrieb eingeführt: Einzelkaufleute, die in zwei aufeinanderfolgenden Geschäftsjahren nicht mehr als 500.000 € Umsatz (ab 2016 nicht mehr als 600.000 €) und nicht mehr als 50.000 € (ab 2016 nicht mehr als 60.000 €) Jahresüberschuss erzielen, können sich von der Buchführungs-, Bilanzierungs- und Inventurpflicht nach Handelsrecht befreien. Die Befreiungsregelung kann außerdem auch bei Neugründung in Anspruch genommen werden. Dazu müssen die o. g. Voraussetzungen am Ende des ersten Geschäftsjahres vorliegen.

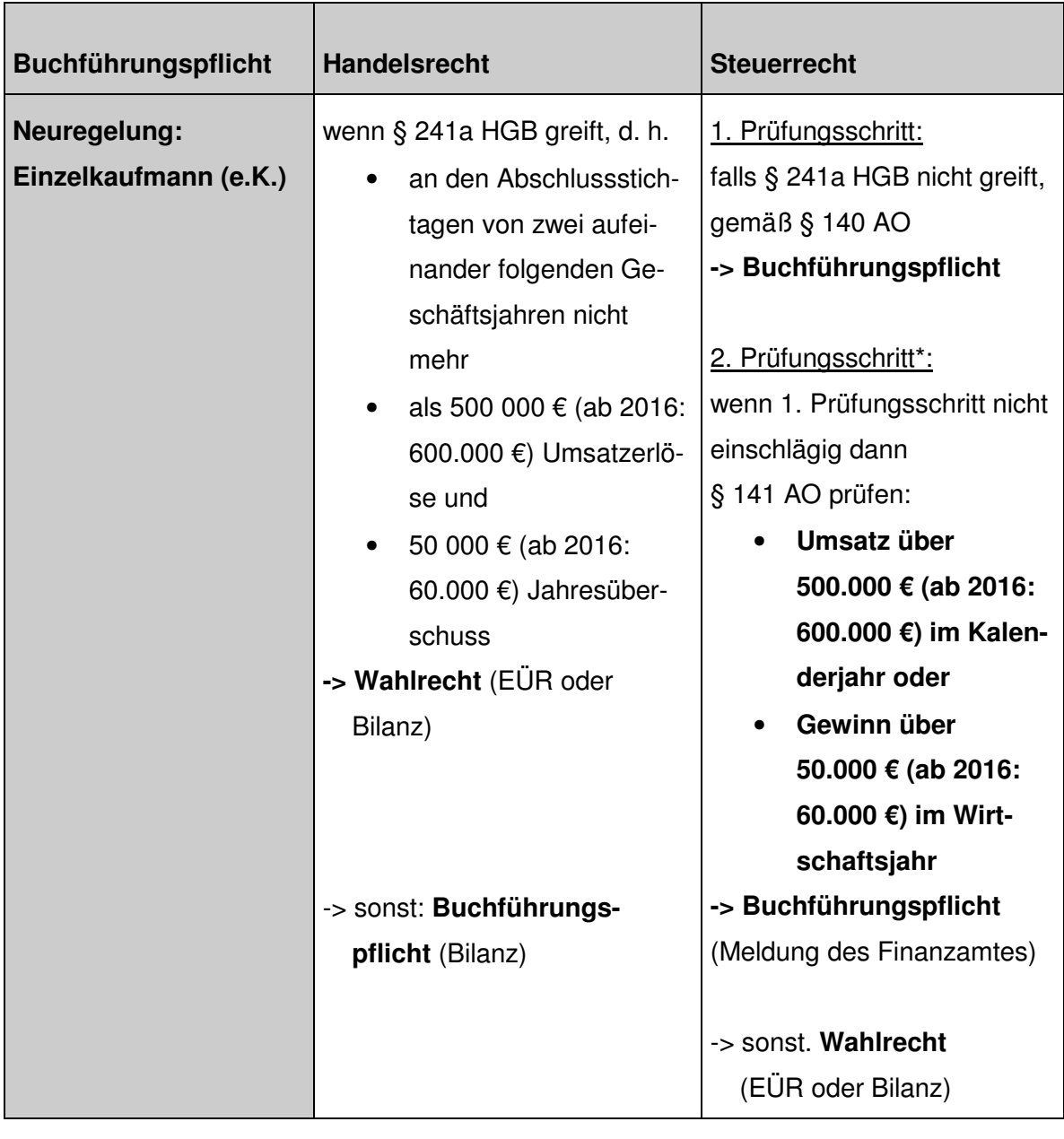

#### **Übersicht: Hauptfälle zur Buchführungspflicht**

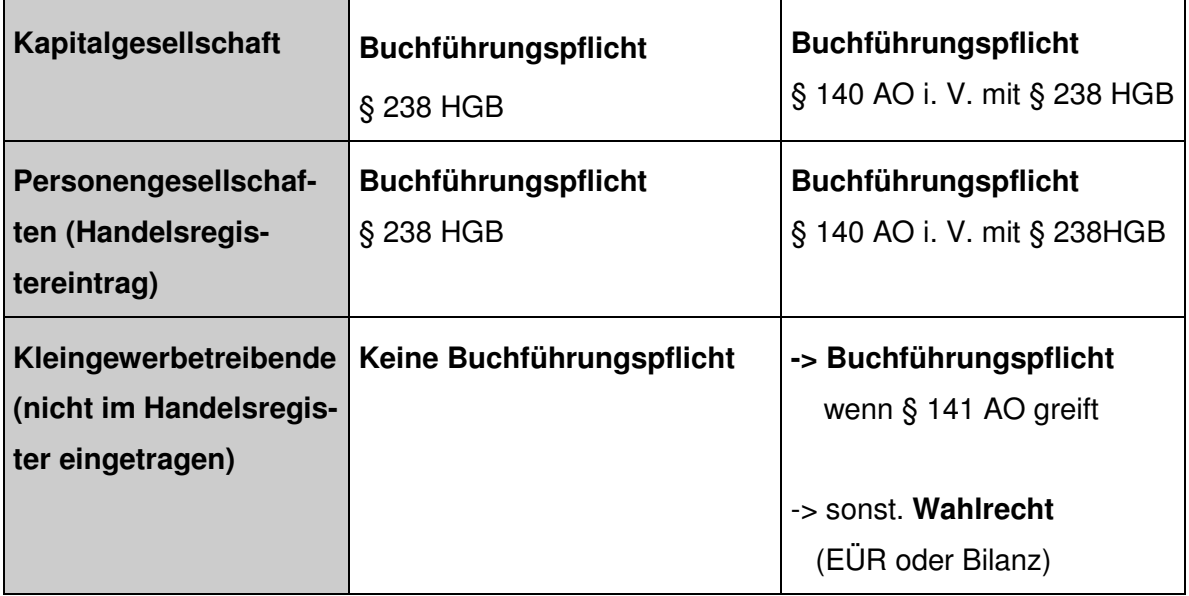

Differenzen zwischen § 241a HGB und § 141AO können sich aus folgenden Gründen ergeben: das Handelsrecht spricht vom Umsatz des Geschäftsjahres, vom Jahresüberschuss und von einer Eigenprüfung, ob die Buchführungsvoraussetzungen vorliegen, wohingegen die Abgabenordnung vom Umsatz des Kalenderjahres, vom Gewinn aus Gewerbebetrieb und von einer Mitteilung der Buchführungspflicht durch die Finanzbehörde ausgeht.

Weitere Informationen über das Bilanzrechtsmodernisierungsgesetz erhalten sie in dem aktuellen Merkblatt "Wesentliche Änderungen des deutschen Bilanzrechts durch das BilMoG" unter www.muenchen.ihk.de > Recht & Steuern > Firmenrecht / Gesellschaftsrecht > BilMoG.

# **Inhalt der Einnahmenüberschussrechnung**

Als Grundlage für die Einnahmenüberschussrechnung dienen einfache Aufzeichnungen, in denen Sie alle im Laufe des Jahres zugeflossenen Einnahmen bzw. abgeflossenen Ausgaben erfasst haben. Sie müssen Ihre Betriebseinnahmen und Betriebsausgaben zumindest anhand Ihrer Belegsammlung erläutern und glaubhaft machen können.

Folgende Einzelaufzeichnungen sind ergänzend erforderlich:

- Für umsatzsteuerliche Zwecke müssen Sie die Einnahmen und Ausgaben getrennt nach Steuersätzen und steuerfreien Umsätzen aufzeichnen.
- Für die Abschreibung von abnutzbaren Anlagegütern (z. B. Betriebs-Pkw, PC etc.) muss eine Abschreibungsübersicht erstellt werden, aus der sich Anschaffungsdatum, Kaufpreis und Abschreibungsdauer bzw. in Anspruch genommene AfA-Beträge ersehen lassen (siehe Muster der Anleitung zum Formular "EÜR")
- Nicht abziehbare Betriebsausgaben müssen Sie getrennt aufzeichnen, z. B. 30 % der Bewirtungskosten, Geschenke für Geschäftspartner die den jährlichen Betrag von 35 € übersteigen, usw.

# **Beispiel für eine Aufgliederung der Betriebseinnahmen und Betriebsausgaben**

Betriebseinnahmen

- Umsatzsteuerpflichtige Betriebseinnahmen (netto)
- Umsatzsteuerfreie Betriebseinnahmen
- Sachentnahmen
- Private Kraftfahrzeugnutzung
- Vereinnahmte Umsatzsteuer

#### Betriebsausgaben

- Wareneinkäufe (netto)
- Bezogene Dienstleistungen (netto)
- Gehälter, Löhne für Arbeitnehmer
- Abschreibungen
- Aufwendungen für geringwertige Wirtschaftsgüter
- Kfz-Kosten
- Miete für Geschäftsräume
- Eingeschränkt abziehbare Betriebsausgaben (Bewirtungskosten, Geschenke etc.)
- Abziehbare Vorsteuerbeträge
- Im Kalenderjahr an das Finanzamt gezahlte Umsatzsteuer

# **Auswirkungen durch die Einnahmenüberschussrechnung**

Grundgedanke hierbei ist das Zufluss-Abfluss-Prinzip (§ 11 Einkommensteuergesetz) bezüglich der tatsächlich im Wirtschaftsjahr geleisteten und erhaltenen Zahlungen. Die Betriebseinnahmen sind daher in dem Wirtschaftsjahr anzusetzen, in dem sie eingegangen sind, und die Betriebsausgaben in dem Wirtschaftsjahr abzusetzen, in dem sie geleistet worden sind. Ausnahmen (z. B. beim Anlagevermögen und bei Wertpapieren des Umlaufvermögens) sind zu beachten.

**Hinweis:** Laufende Verzeichnisse über das Anlagevermögen und über zum Umlaufvermögen gehörende Wertpapiere und vergleichbare Wirtschaftsgüter müssen dennoch geführt werden. Die Listen müssen insbesondere das Anschaffungsdatum, den Kaufpreis und die Abschreibungsdauer bzw. die in Anspruch genommenen AfA-Beträge der Wirtschaftsgüter enthalten (vgl. § 4 Abs. 3 Sätze 4 und 5 Einkommensteuergesetz).

# **Einzelfragen der Gewinnermittlung durch die Einnahmenüberschussrechnung**

- Geldbeträge, die durch Aufnahme eines Darlehens zugeflossen sind, stellen keine Betriebseinnahme und Geldbeträge, die zur Tilgung von Darlehen geleistet werden, keine Betriebsausgabe dar. Zinszahlungen und andere Darlehenskosten können im Jahr des Abflusses abgesetzt werden.
- Es gelten grundsätzlich die allgemeinen Abschreibungsvorschriften wie bei der Bilanzierung, insbesondere beim Wahlrecht **Sofortabschreibung** oder **Sammelpostenregelung**.
- Die an Lieferanten gezahlte sowie die an das Finanzamt abgeführte Umsatzsteuer gilt als Betriebsausgabe.
- Die bei Kundenzahlungen vereinnahmte sowie vom Finanzamt erstattete Umsatzsteuer gilt als Betriebseinnahme.
- Die Umsatzsteuer auf unentgeltliche Wertabgabe (Eigenverbrauch) wird als Betriebseinnahme erfasst.
- Die Differenz zwischen Kaufpreis und Verkaufspreis Gewinn oder Verlust – für nicht abnutzbare Wirtschaftsgüter (Grund und Boden) kann erst bei Verkauf als Betriebseinnahme bzw. -ausgabe angesetzt werden.
- Geleistete Anzahlungen gelten als Betriebsausgabe, erhaltene Anzahlungen als Betriebseinnahme.
- Sacheinnahmen sind wie Geldeingänge in dem Zeitpunkt als Betriebseinnahme zu erfassen, in dem der Sachwert zufließt.
- Bei regelmäßig wiederkehrenden Einnahmen und Ausgaben (Zinsen, Miete, Pacht, Umsatzsteuervorauszahlungen) gilt das Jahr der wirtschaftlichen Zugehörigkeit und nicht das Jahr der Zahlung, wenn die Zahlung innerhalb von 10 Tagen vor oder nach Jahreswechsel erhalten bzw. geleistet wurde.
- Die Anschaffungs-/Herstellungskosten für Wertpapiere und vergleichbare nicht verbriefte Forderungen und Rechte, für Grund und Boden sowie Gebäude des Umlaufvermögens sind erst im Zeitpunkt des Zuflusses des Veräußerungserlöses als Betriebsausgabe zu berücksichtigen.

Hinweis: Die Veröffentlichung von Merkblättern ist ein Service der IHK für München und Oberbayern für ihre Mitgliedsunternehmen. Dabei handelt es sich um eine zusammenfassende Darstellung der rechtlichen Grundlagen, die nur erste Hinweise enthält und keinen Anspruch auf Vollständigkeit erhebt. Es kann eine steuerliche Beratung im Einzelfall nicht ersetzen. Obwohl sie mit größtmöglicher Sorgfalt erstellt wurden, kann eine Haftung für die inhaltliche Richtigkeit nicht übernommen werden.